[SearXNG](https://docs.searxng.org/) is a free internet metasearch engine which aggregates results from more than 70 search services. Users are neither tracked nor profiled. Additionally, SearXNG can be used over Tor for online anonymity.

# **Packages**

```
sudo -H pacman -S --noconfirm \
python python-pip python-lxml python-babel \
uwsgi uwsgi-plugin-python \
git base-devel libxml2
```
#### **AUR**

If you would like to use AUR, you can do the following:

pikaur -S searxng-git

sudo systemctl enable --now uwsgi@searxng.service

You no longer need to follow the guide below, just go to:

<http://127.0.0.1:8888/>

Check also [nginx](http://wiki.techsaviours.org/en/server/services/nginx) and [ssl.](http://wiki.techsaviours.org/en/server/services/ssl)

### **Create User**

```
sudo -H useradd --shell /bin/bash --system \
--home-dir "/usr/local/searxng" \
--comment 'Privacy-respecting metasearch engine' \
searxng
sudo -H mkdir "/usr/local/searxng"
sudo -H chown -R "searxng:searxng" "/usr/local/searxng"
```
## **SearXNG Dependencies (searxng user/terminal)**

```
sudo -H -u searxng -i
git clone "https://github.com/searxng/searxng" \
```
"/usr/local/searxng/searxng-src"

## **Create Virtual Environment (searxng user/terminal)**

```
sudo -H -u searxng -i
python3 -m venv "/usr/local/searxng/searx-pyenv"
echo ". /usr/local/searxng/searx-pyenv/bin/activate" \
>> "/usr/local/searxng/.profile"
```
#### **Start another Terminal (update)**

pip install -U pip pip install -U setuptools pip install -U wheel pip install -U pyyaml

## **Install SearXNG into Virtual Environment (back to searxng user/terminal)**

```
sudo -H -u searxng -i
cd "/usr/local/searxng/searxng-src"
pip install -e .
```
## **Configuration**

```
sudo -H mkdir -p "/etc/searxng"
sudo -H cp "/usr/local/searxng/searxng-
src/utils/templates/etc/searxng/settings.yml" \
"/etc/searxng/settings.yml"
```
From: <http://wiki.techsaviours.org/>- **Your Digital Privacy DIY Solutions | TECH SAVIOURS .ORG**

Permanent link: **<http://wiki.techsaviours.org/en/server/services/searxng>**

Last update: **2023/08/10 06:58**

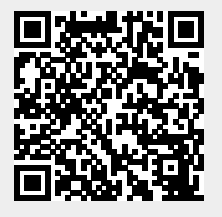